Prof. Dr. R. Loogen, M. Dieterle Fachbereich Mathematik und Informatik Hans-Meerwein-Straße D-35032 Marburg

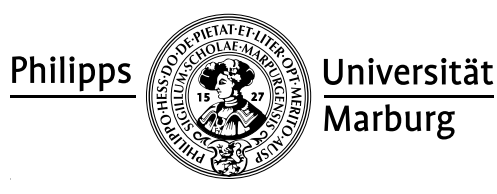

# Übungen zu "Parallelität in funktionalen Programmiersprachen", Sommer 2009

Nr. 3, Abgabe der Aufgaben: 12.Mai 2009 vor der Vorlesung

## Aufgaben

## 3.1 Paralleles Quicksort 7 Punkte

- (a) Parallelisieren Sie die abgebildete Quicksort Funktion mit den Kombinatoren / 1 par und pseq. Achten Sie auf sinnvolle Auswertungsgrade.
- (b) Erstellen Sie eine optimierte Version qsortD ::  $(ord a) \Rightarrow Int \rightarrow [a] \rightarrow [a] / 2$ mit einem zusätzlichen Parameter depth zur Tiefenkontrolle. Wenn depth Ebenen parallel expandiert sind, soll das Programm sequentiell weiterarbeiten.
- (c) Erstellen Sie eine weitere Version gsortL ::  $(\text{ord } a) \Rightarrow \text{Int } \rightarrow [a] \rightarrow [a],$  /2 welche nur Listen einer bestimmten Mindestlänge weiter parallel sortiert. Bei jedem Rekursionsaufruf soll also die Länge der Inputliste abgeschätzt werden.
- (d) Vergleichen Sie Laufzeiten der verschiedenen Versionen mit Hilfe von zufällig / 2 generierten Eingaben. Variieren Sie die Anzahl der Prozessoren, die Listenlänge sowie die Parameter zur Tiefen- und Längenkontrolle.

```
import System.Random (mkStdGen, randoms)
qsort :: (Ord a) ⇒ [a] → [a]
qsort (x:xs) = lesser + x:greaterwhere lesser = qsort [y | y \leftarrow xs, y \leftarrow x]greater = qsort [y | y \leftarrow xs, y \geq x]qsort = []
rnd :: Int → [Int]
rnd k = let result = take k (randoms (mkStdGen 1))
        in length result 'pseq' result
```
### 3.2 Bedarfsgesteuerte Auswertung und Striktheit 5 Punkte

Erläutern Sie die Auswirkung der Striktheitseigenschaften der Parameterfunktion auf die Listenauswertung bei den folgenden Haskell-Funktionen:

- (a) Listentransformation **map** ::  $(a \rightarrow b) \rightarrow [a] \rightarrow [b]$
- (b) Listenfaltung **foldr1** :: (a  $\rightarrow$  a  $\rightarrow$  a)  $\rightarrow$  [a]  $\rightarrow$  a
- (c) Listenprädikat **any** :: (a  $\rightarrow$  **Bool**)  $\rightarrow$  [a]  $\rightarrow$  **Bool**

Geben Sie zu jeder Funktion Beispielaufrufe an, bei denen der Listenparameter nicht bzw. nicht vollständig ausgewertet werden muss. Erläutern Sie für Ihre Beispiele jeweils die Auswertung des Ergebnisses.